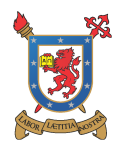

Departamento de Ingeniería Mecánica Facultad de Ingeniería Universidad de Santiago de Chile

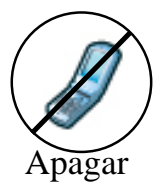

## DISEÑO COMPUTARIZADO

## SEGUNDA PRUEBA PARCIAL (26 de Junio de 2012)

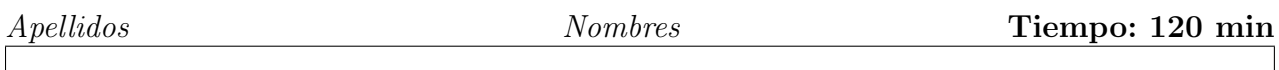

**Problema 1.— (3.5 Pts)** En la figura se tiene una placa trapezoidal de acero isótropo  $(E=210 \text{ GPa}, \nu = 0.3)$  de espesor 2 mm, dicha placa se solicita con cargas de F=16 kN cada una, produciendo un estado de esfuerzo plano en la placa. La placa se malla utilizando dos elementos triangulares, tal como se indica en la figura. El punto P se ubica en el baricentro del elemento I. Se pide:

- 1. Defina las condiciones de borde para modelar el problema, considere la simetría respecto a la línea horizontal  $(0.6 \text{ Pt})$ .
- 2. Defina y calcule la matriz de rigidez de cada elemento (0.2 Pt).
- 3. Matriz global de rigidez ensamblada (0.3 Pt).
- 4. Reacciones y desplazamientos en los nodos (1.1 Pt).
- 5. Para el elemento I obtenga los desplazamientos  $(u(x, y) \vee v(x, y))$  y el tensor de esfuerzos  $\sigma$  en el punto p indicado en la figura (0.5 Pt).
- 6. El esfuerzo cortante máximo en el punto p, utilize el círculo de Mohr  $(0.5 \text{ Pt})$ .
- 7. Si se utilizan más elementos, ¿Los resultados numéricos mejoran respecto de la solución analítica? Justifique su respuesta  $(0.3 \text{ Pt})$ .

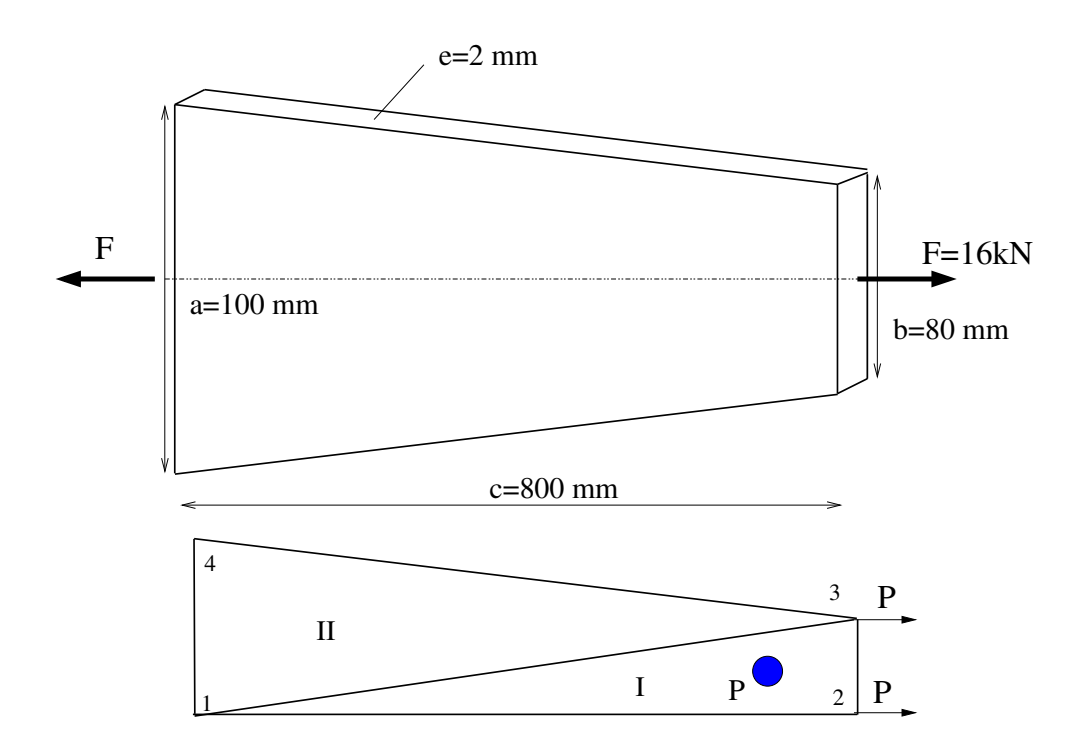

Problema 2.— (2.5 Pts). Se tienen dos mecanismos planos de la figura. Se pide:

- 1. Número de eslabones, pares cinemáticos y grados de libertad de los mecanismos (0,5 Pt).
- 2. Ecuaciones de las coordenadas naturales que definen la cinemática del mecanismo de la derecha (0,5 Pt).
- 3. Determine la posición del mecanismo de la derecha y dibújela para un  $x_1 = 0,1$ . Para arrancar el proceso iterativo considere un vector inicial de posición  $y_1 = 1, x_2 = 1$ ,  $y_2 = 0.3$ . Realizar tres iteraciones  $(1.5 \text{ Pt})$ .

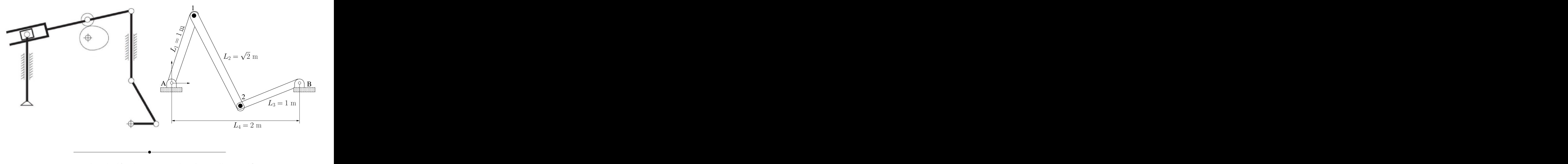

Nota: No se acepta la solución sin su respectivo desarrollo. Justifique sus suposiciones Utilizar unicamente calculadora, puede usar el formulario adjunto o uno propio

APAGUE O PONGA EN SILENCIO SU CELULAR Esta hoja se debe entregar para la corrección de la prueba